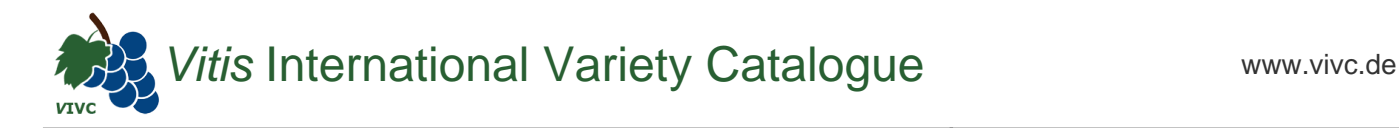

## Passport data

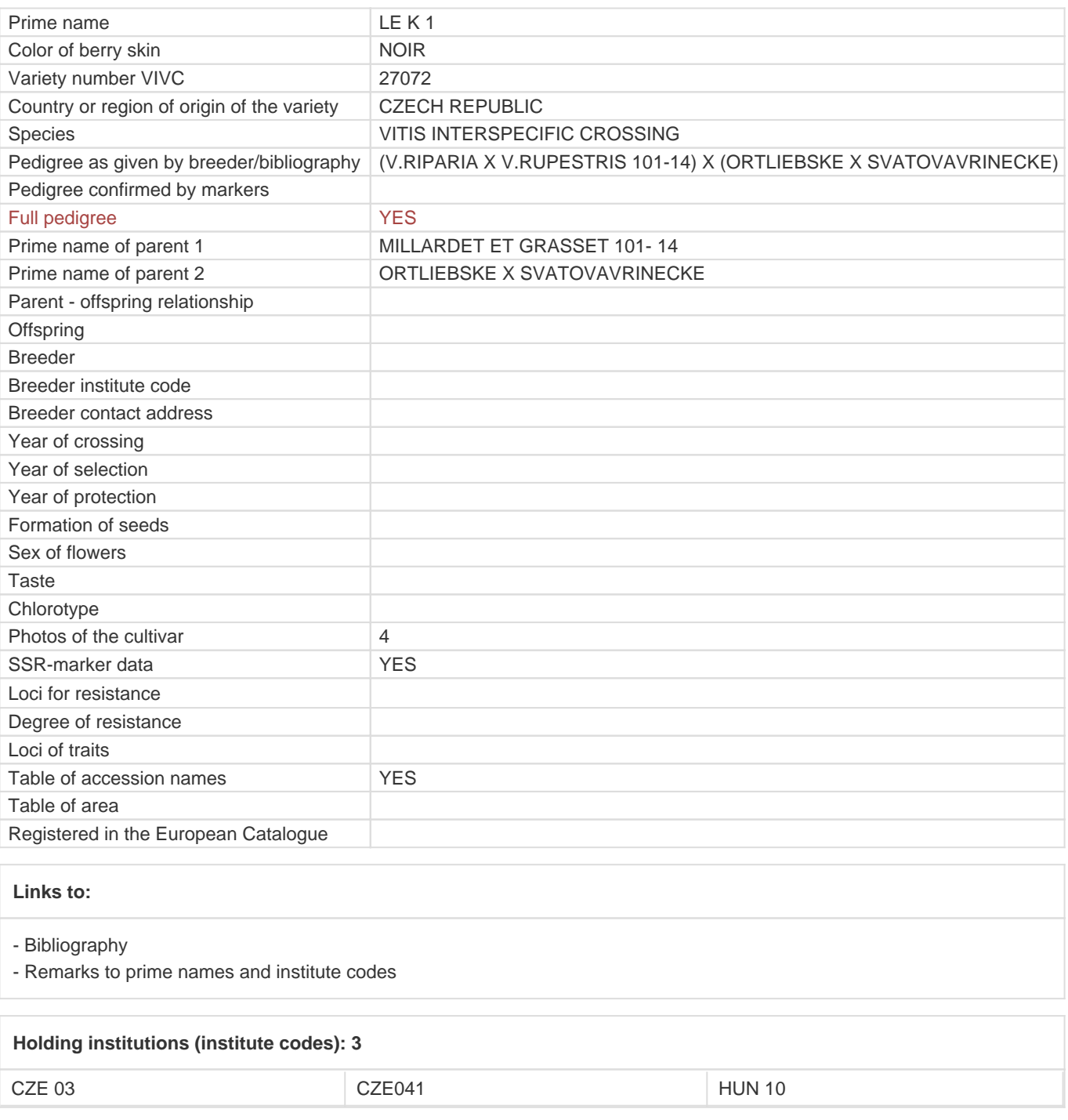

## **Utilization**

[ROOTSTOCK](https://www.vivc.de/index.php?SpeciesSearch[utilization22]=rootstock&r=species%2Futilization)